### JiST – Java in Simulation Time

### **Rimon Barr**

**Wireless Networks Laboratory** Prof. Zygmunt Haas **Cornell University** 

## *JiST – Java in Simulation Time*

- *Transparent*, *efficient*, *scalable*, *optimistic* execution of discrete event MANET *simulations* over a *standard* virtual machine
- discrete event simulations are useful and needed
- $\bullet$  but, most published ad hoc network simulations
	- lack *scalability* ~250 nodes; or
	- compromise *detail* packet level; or
	- are short *duration* few minutes

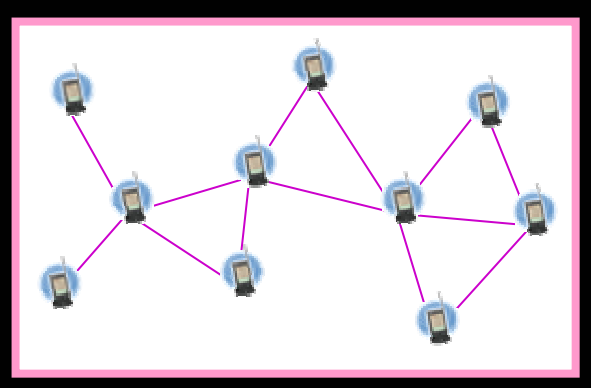

## *JiST: existing alternatives*

#### *ns2* is the *gold standard*

- $\bullet$ Tcl-based, with  $C++$  bindings
- $\bullet$ used extensively within community
- •written for detailed TCP simulation
- $\bullet$ modified to support ad hoc networks
- $\bullet$ processor and memory intensive
- $\bullet$ • sequential; max.  $\sim$  250 nodes, O(n<sup>3</sup> )

#### *PDNS* – parallel distributed ns2

- $\bullet$ event loop uses RTI-KIT
- $\bullet$ requires fast inter-connect
- • helps with memory limits *OPNet*

### *GloMoSim*

- •Parsec-based, a custom C-like language
- $\bullet$ entities are memory intensive
- $\bullet$  requires "node aggregation," which imposes conservative parallelism
- • high event throughput per processor, but requires shared memory for scale
- •shown  $\sim$ 10,000 nodes, but on NUMA (SPARCserver 1000, est. \$300,000)

#### *custom-made* simulators

- •fast, specialized computation
- $\bullet$ lack sophisticated execution, parallelism
- $\bullet$ lack *credibility*

# *The gist of JiST*

#### •achieve *scalability* through

- parallelism, optimism: maximize execution concurrency
- state partitioning: simulation split into fine-grained entities
- transparency: automated binary rewrite of serial programs
- genericity: general-purpose, optimized systems language and runtime
- COTS hardware: cluster of inexpensive PCs

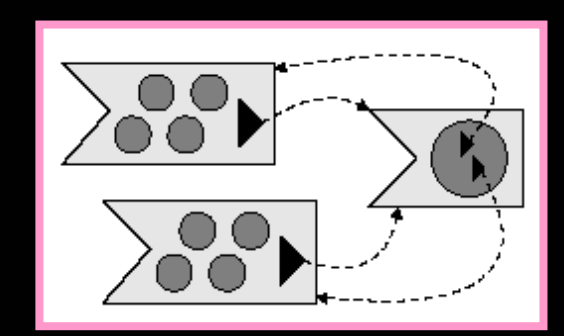

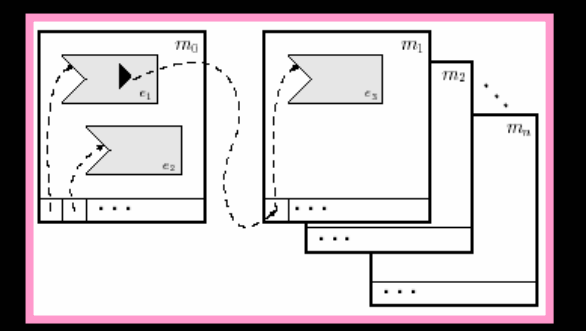

**Autom atic simulation partitioning Optimisti c parallel exe cution**

Wireless Networks Laboratory Prof. Zygmunt Haas Cornell University

## *JiST: status*

 $\bullet$ • the "hello world" of event simulations

**class MySim class MySim** *implements JistAPI.Entity* **{** *implements JistAPI.Entity* **{ public void myEvent() { public void myEvent() {** *JistAPI.sleep***(1);** *JistAPI.sleep***(1);** *myEvent***();** *myEvent***(); System.out.println("hello world, \ System.out.println("hello world, \ time="+***JistAPI.getTime***(); time="+***JistAPI.getTime***(); } } }**

- $\bullet$  currently building **SWANS** atop JiST
	- Scalabl e Wireless Ad hoc Network Simulator
	- Java application running in *simulation time*

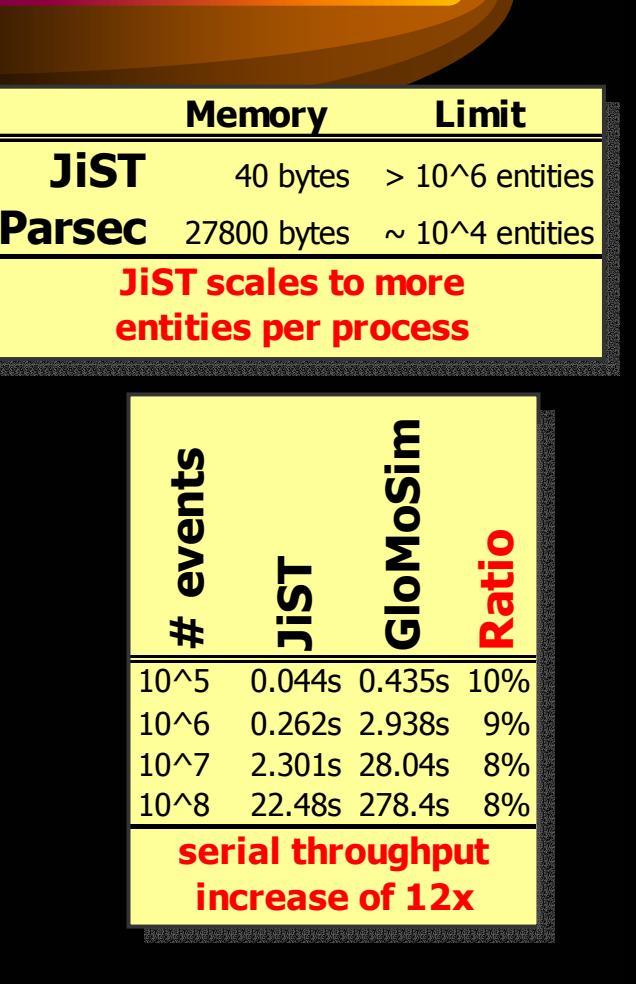

Wireless Networks Laboratory Prof. Zygmunt Haas Cornell University 5